## Parent

Информация о родительской ЛПУ

- [Описание полей](#page-0-0)
- [Пример модели в формате JSON](#page-0-1)

## <span id="page-0-0"></span>Описание полей

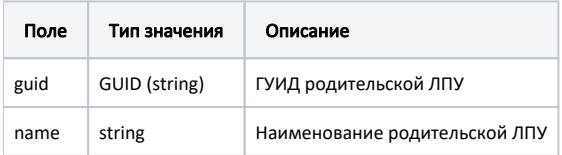

## <span id="page-0-1"></span>Пример модели в формате JSON

```
{
     "guid": "45eeb3c1-272e-4522-8b06-d12a710c384d",
     "name": " «- »"
}
```